# *CHAPTER 1*

## **INTRODUCTION TO SDS HELPDESK**

### **Contents:**

- Welcome
- How SDS HelpDesk Helps Your Customers
- How SDS HelpDesk Helps You
- Features and Benefits at a Glance
- What You Need to Know Before Getting Started
- Documentation Standards
- About This User Guide
- Getting Help

### **Welcome**

Welcome to the SDS HelpDesk. This program has been designed to improve your company's ability to provide high quality support and service to your customers. Customers call when they find they cannot proceed with their work until they get an answer from you. They may have a problem, a question, a broken piece of equipment, or even a leaky faucet. No matter what the issue is, your customer's efficiency becomes dependent upon your ability to resolve it.

SDS HelpDesk supplies all the tools you need. It is a full-featured program that simplifies the gathering of information. More importantly, it then manages and tracks all aspects needed to resolve the issue. The program is organized into six modules, which all work together and share information. Each module lets you see everything you need on one screen. The modules include Issue Manager, Address Book, Service Contracts, Scheduler, Report Manager, and Lookup Tables.

## **How SDS HelpDesk Helps Your Customers**

Your customers may be external clients, other employees in your organization, tenants in a building you manage, or outside contractors. When customers contact you for assistance, they expect you to be knowledgeable and responsive.

Since the same information is available to all HelpDesk users in real time, customers don't have to repeat the reason for their call to numerous people. If your customers are also SDS HelpDesk users, they can send their request directly to the support professional they have dealt with before.

The built-in search engine lets you get to customer information easily from any module. Customers don't have to remember their service contract number or issue code numbers.

## **How SDS HelpDesk Helps You**

As a support professional, you need to be able to respond to your customers quickly and efficiently. With SDS HelpDesk, customer information is always at your fingertips. From Issue Manager, you can see whether a customer's service contract is valid, view a list of all issues for that customer, and see the customer's name, company, and phone number in the status bar.

## **How SDS HelpDesk Helps You (cont'd)**

The same issue history is available to all HelpDesk users in real time. Need the assistance of other members of your organization or an outside contractor to resolve an issue? Just add them to your issue work group, and then use the messaging system as a forum for discussion. The messaging system also lets you know immediately if another work group member needs your assistance with an issue.

The knowledge base helps provide answers to repeat issues. The knowledge base can include step-by-step instructions, scripts, system configuration information, or just about anything else that might be useful to you. You can search the knowledge base by issue category, location, condition, status, priority, organization, keywords, or dates.

The Scheduler lets you post a reminder whenever you need to follow up with a customer.

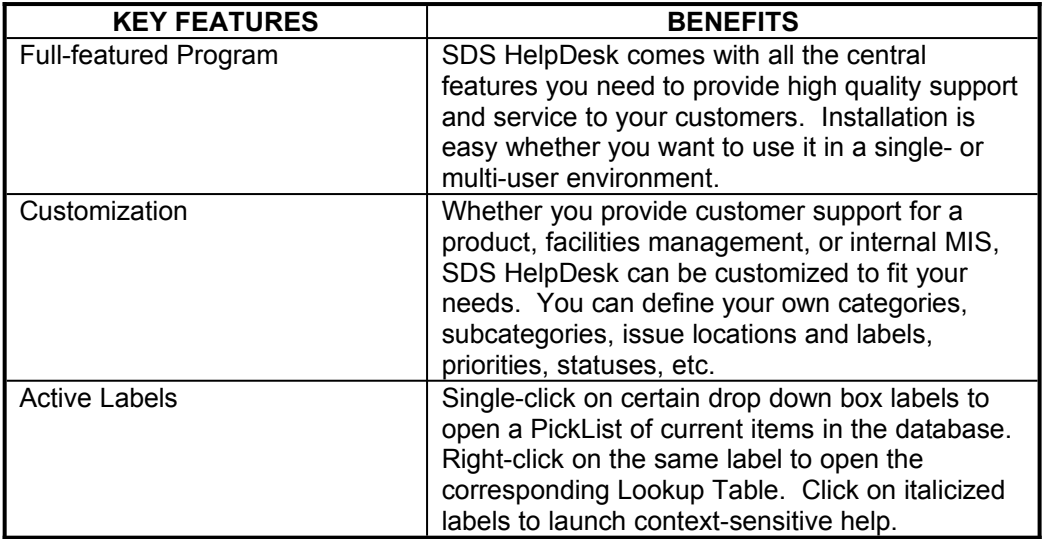

## **Features and Benefits at a Glance**

## *CHAPTER 1 -- Introduction*

## **Features and Benefits (cont'd)**

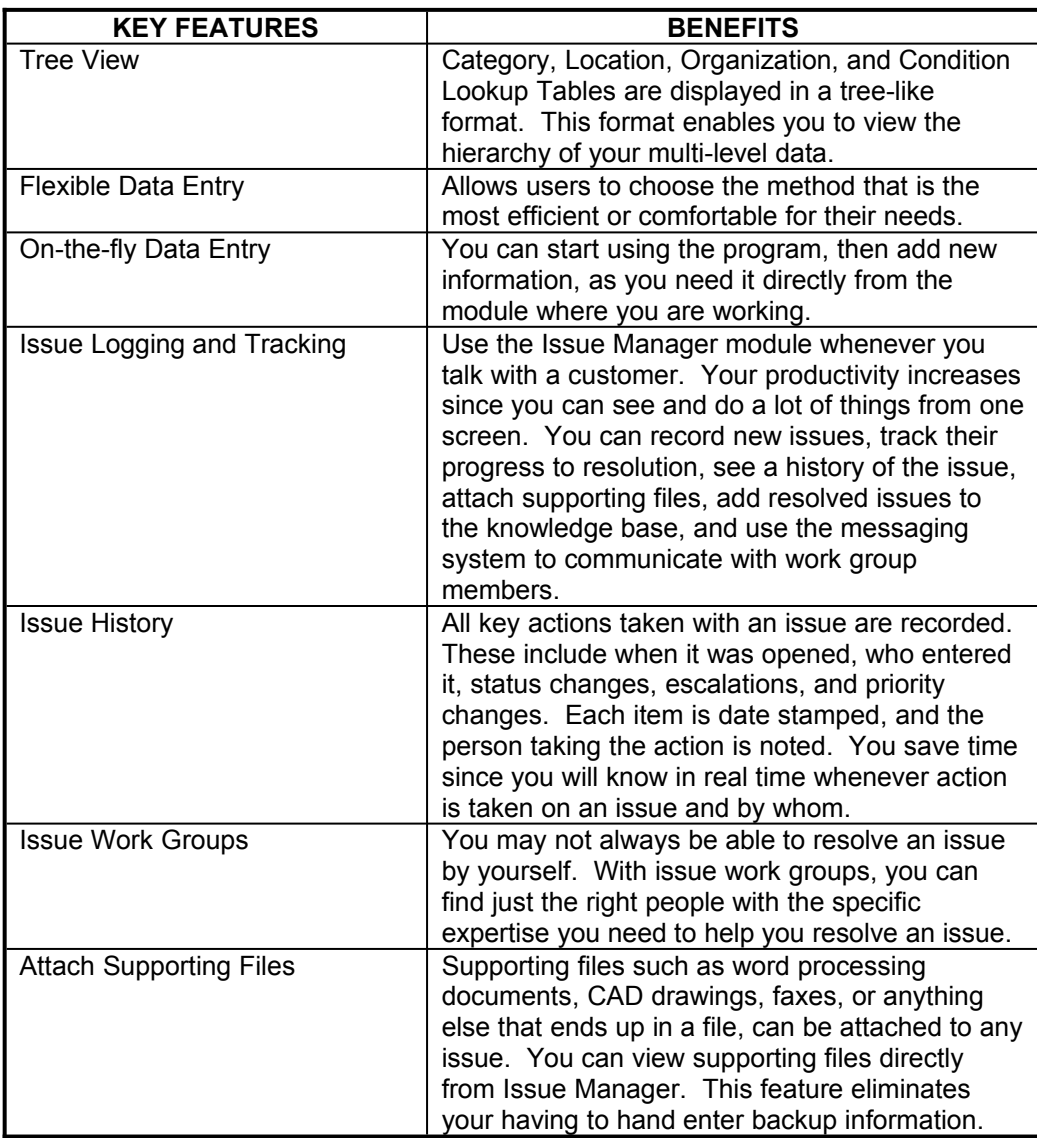

## **Features and Benefits at a Glance (cont'd)**

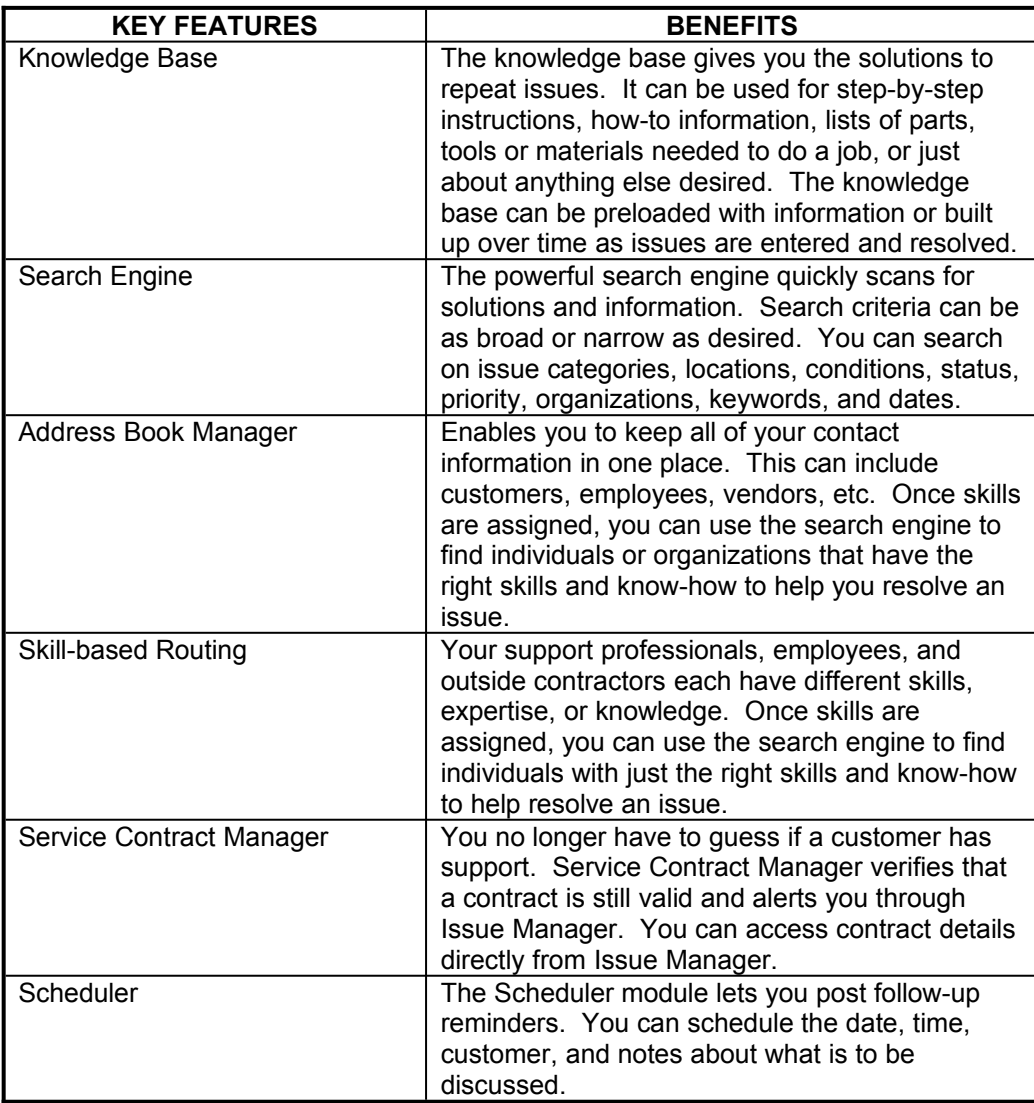

## **Features and Benefits at a Glance (cont'd)**

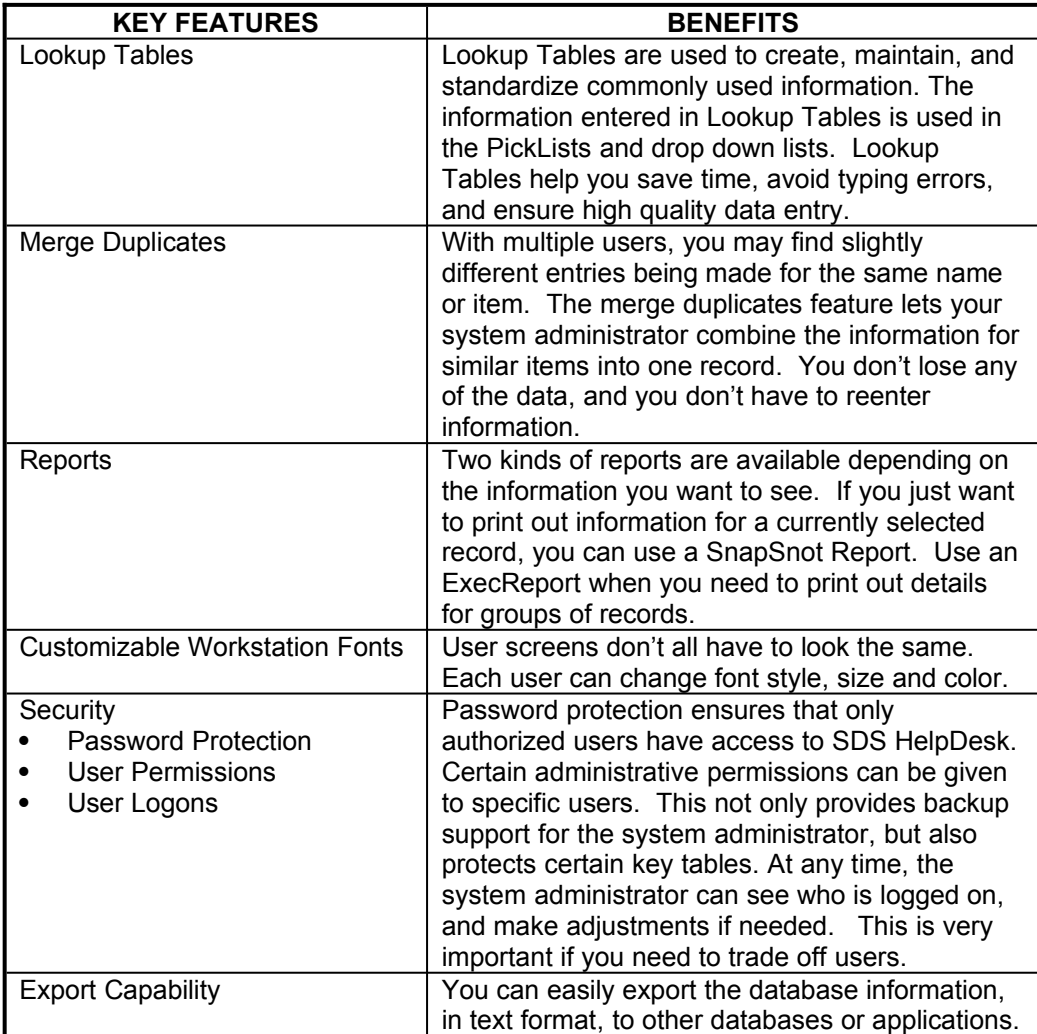

## **What You Need to Know Before Getting Started**

This manual assumes that you are familiar with standard Windows terminology and concepts. If you are not, refer to your Windows manual for additional help.

## **Documentation Standards**

The conventions used in this manual have been established to help you learn to use SDS HelpDesk quickly and easily. These conventions conform, as much as possible, to those found in other Windows documentation. The following is a summary of the conventions used throughout this manual:

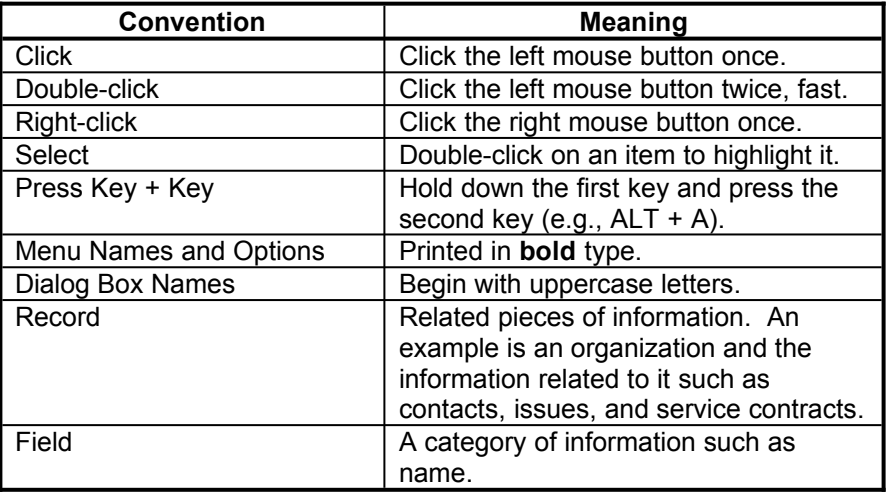

### **About This User Guide**

The User Guide describes how to install and use all the features of SDS HelpDesk. The chapters are presented in a build-upon sequence to get you up and running quickly.

#### **Chapter 1: Introduction to SDS HelpDesk**

Describes the key features of SDS HelpDesk. Includes contact information for Scott Data Systems.

## *CHAPTER 1 -- Introduction*

### **About This User Guide (cont'd)**

#### **Chapter 2: Installation**

Summarizes the hardware and software requirements for SDS HelpDesk, and describes how to install and start the program. It also contains information about your HelpDesk license code and user logons.

#### **Chapter 3: Getting to Know SDS HelpDesk**

Provides information about the SDS HelpDesk window, the main menu, and the toolbar. It also includes information on how to use PickLists, and how to recognize mandatory fields.

#### **Chapter 4 - Implementation Checklist**

Describes the recommended stages for implementing SDS HelpDesk, and provides a setup checklist for your convenience.

#### **Chapter 5 - Setting Up HelpDesk**

Details what the system administrator needs to set up. It also describes how users can customize their workstation font colors, change their password, and enable or disable the prompt message when adding data on-the-fly.

#### **Chapter 6 - Lookup Tables**

Describes how to create Lookup Tables. Lookup Tables classify similar information together and are used for quick data entry. The information entered in Lookup Tables is used in the PickLists and drop down lists throughout SDS HelpDesk.

#### **Chapter 7 - Address Book Manager**

Explains how to enter information about the contacts you may work with, provide assistance to, or ask assistance from. Contacts may include users, employees, customers, contractors, tenants, vendors, etc.

#### **Chapter 8 - Service Contract Manager**

Details how to set up customer service contracts. Contracts can be set up for different service levels, different time durations, or on a per incident basis.

#### **Chapter 9 - Issue Manager**

This chapter is the heart of SDS HelpDesk. Describes how to categorize and document customer issues and their resolution. Details how to set up issue work groups that are responsible for resolving an issue. Explains how to set up and add information to the knowledge base.

## *CHAPTER 1 -- Introduction*

## **About This User Guide (cont'd)**

#### **Chapter 10 - Scheduler**

Describes how to set up reminders for follow-up items.

#### **Chapter 11 - Report Manager**

Explains how to rename, add, preview, and generate reports detailing key information about contacts, issues, organizations, service contracts, Lookup Tables, etc.

#### **Glossary**

Lists and defines terms used in SDS Helpdesk.

## **Getting Help**

While SDS HelpDesk has been designed to be intuitive and easy to use, the following resources are available should you need additional assistance.

#### *Online Help*

Help provides reference and "How to" information for all HelpDesk tasks. You can jump from one Help topic to related topics. To start Help, press F1 or choose **Help** from the main menu.

Context-sensitive Help is also available. Click an italicized label in a module or dialog box to display the relevant help information.

#### *Contacting Scott Data Systems*

Website: www.ScottDataSystems.com